## SAP ABAP table CNLCRMPRSCB LIN {Scale Table - Variable Part of a Scale}

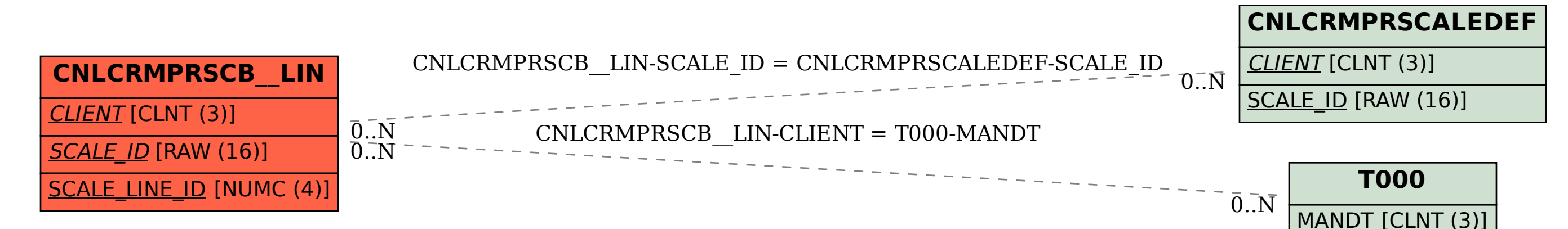